# Chapter 07. 큐

11주차

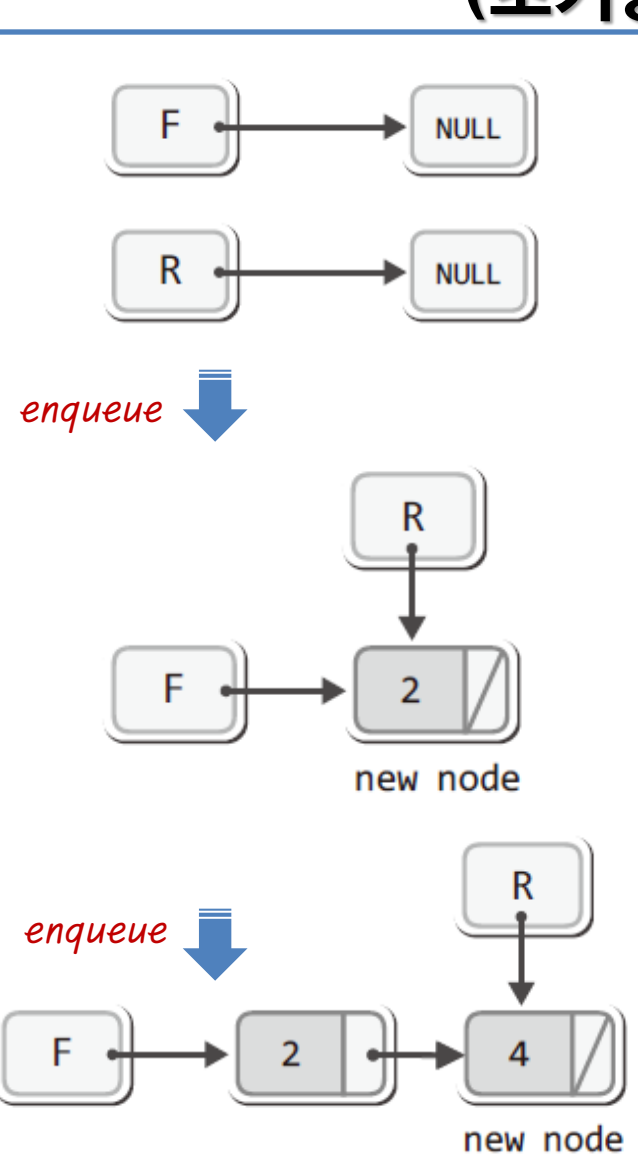

두 번째 이후 노드 enqueue할 때 : R의 변경만 요구됨

F와 R의 변경이 요구됨

첫 노드 enqueue할 때 :

큐의 초기 상태

## 큐의 연결리스트 기반 구현 (초기상태와 Enqueue)

## 큐의 연결리스트 기반 구현 (Dequeue)

F가 다음 노드를 가리키게 하고, F가 이전에 가리키던 노드를 소멸시키기

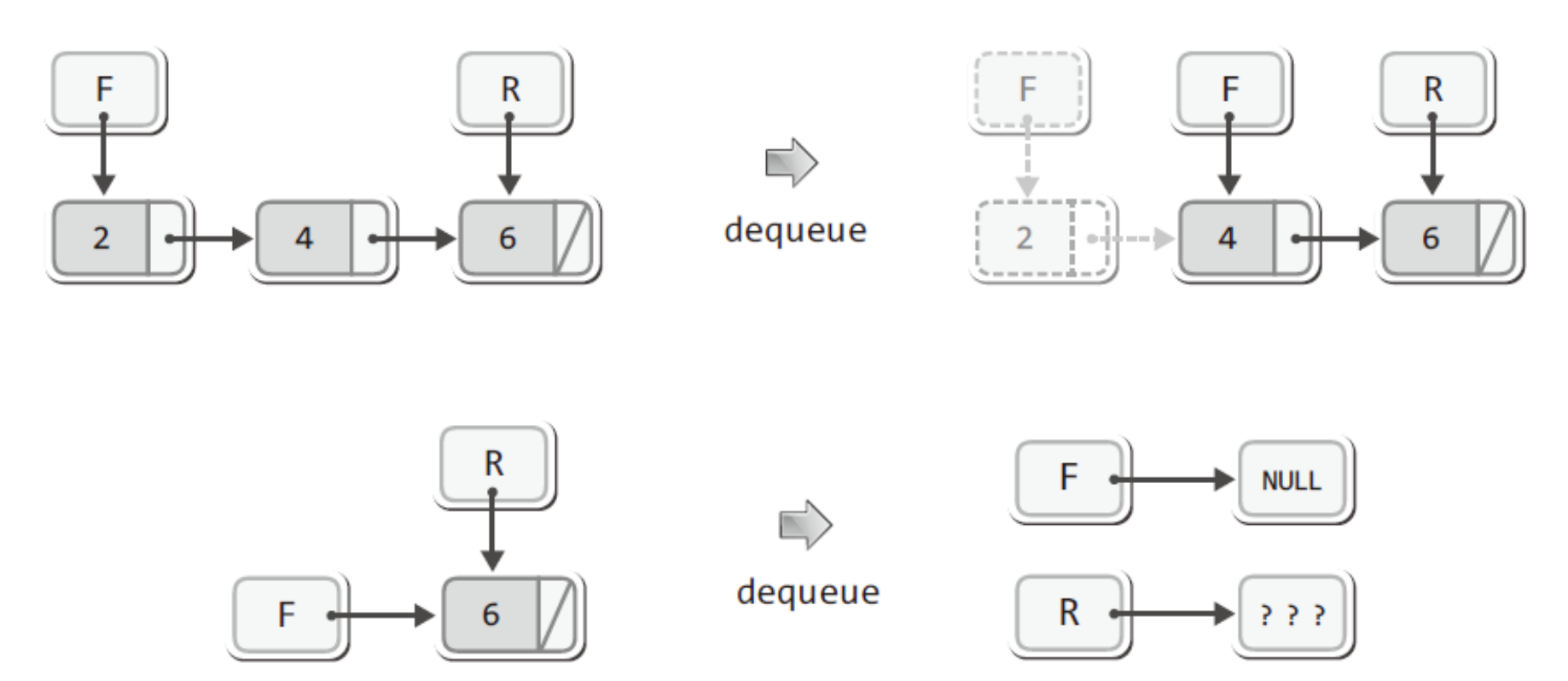

dequeue의 구현을 하나로 통일하기 위해 R은 그냥 내버려 둔다! Empty 체크할 때 front만 보게 했으므로 OK.

#### 큐의 연결리스트 기반 구현 (구조체 정의)

```
#define _CRT_SECURE_NO_WARNINGS
#include <stdio.h>
#include <stdlib.h>
#define TRUE 1
#define FALSE 0
typedef int Data;
typedef struct _node {
        Data data;
        struct _node * next;
} Node;
typedef struct _lQueue {
        Node * front;
        Node * rear;
} Queue;
```
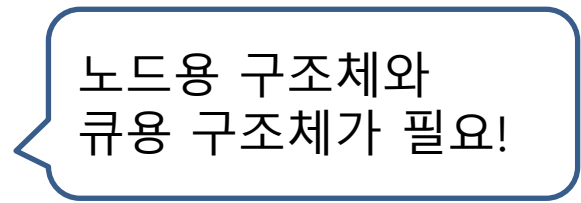

#### 큐의 연결리스트 기반 구현 (초기화, empty 체크)

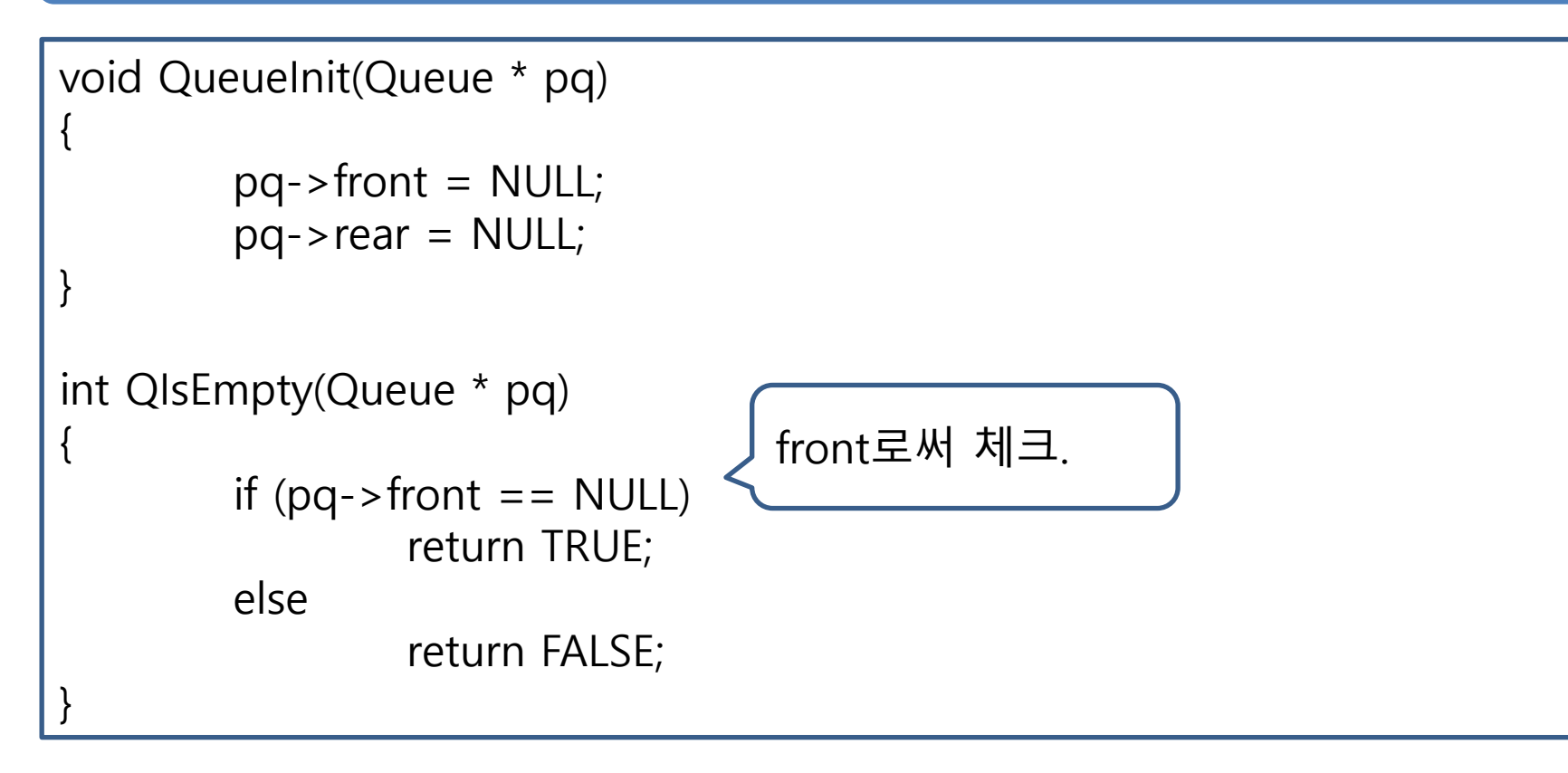

#### 큐의 연결리스트 기반 구현 (enqueue)

```
void Enqueue(Queue * pq, Data data)
{
        Node * newNode = (Node*)malloc(sizeof(Node));
        newNode->next = NULL;
        newNode->data = data;
        if (QIsEmpty(pq))
        {
                pq->front = newNode;
                pq->rear = newNode;
        }
        else
        {
                pq->rear->next = newNode;
                pq->rear = newNode;
        }
}
                                               Full check :
                                               malloc 결과가 NULL인지 체
                                               크한다.
```
#### 큐의 연결리스트 기반 구현 (dequeue)

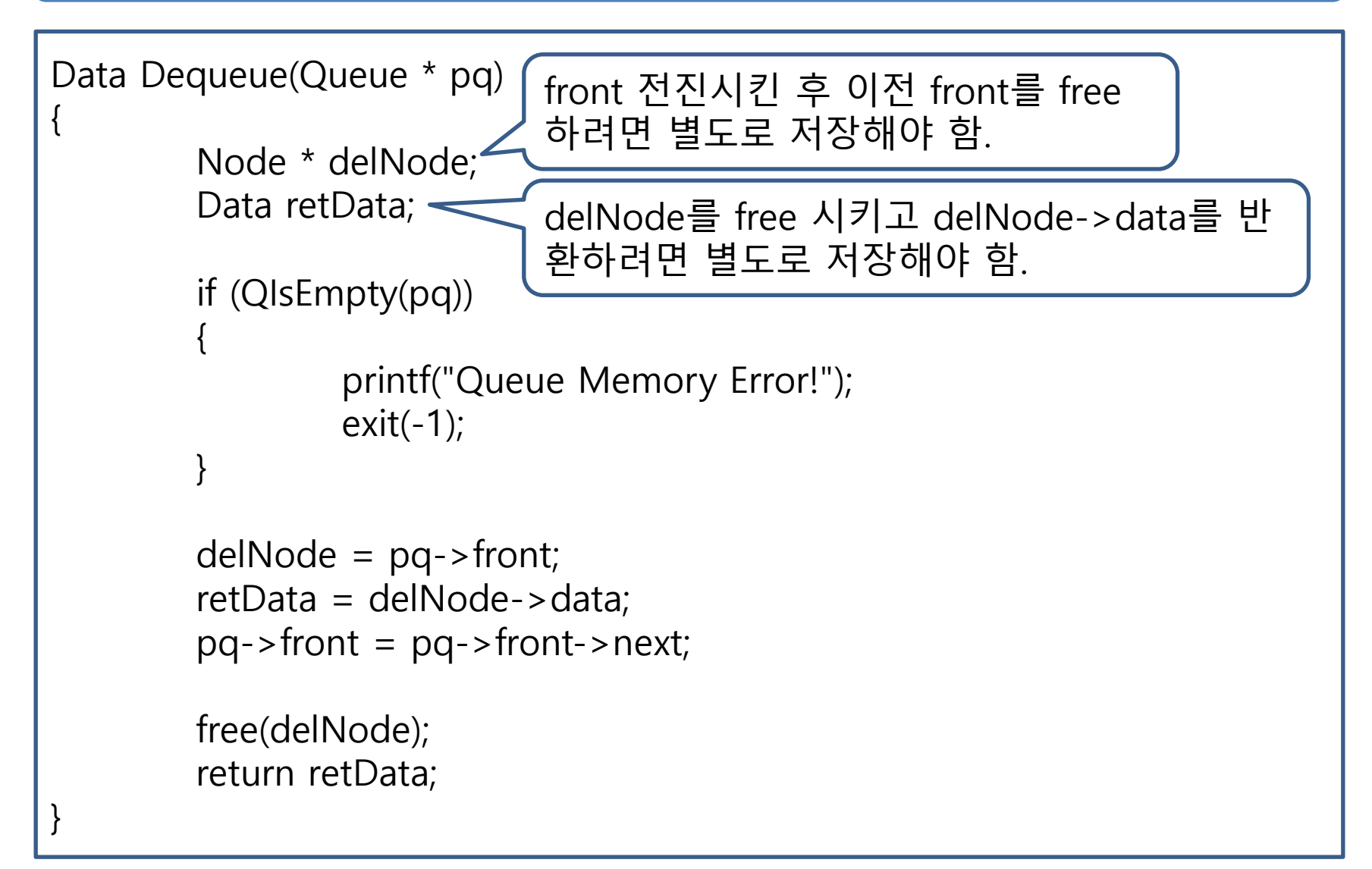

#### 큐의 연결리스트 기반 구현 (QPeek)

```
Data QPeek(Queue * pq)
{
         if (QIsEmpty(pq))
         {
                  printf("Queue Memory Error!");
                  exit(-1);
         }
         return pq->front->data;
}
```
## 원형큐의 리스트기반 구현 (main 함수 : 배열기반 구현의 main함수와 같음.)

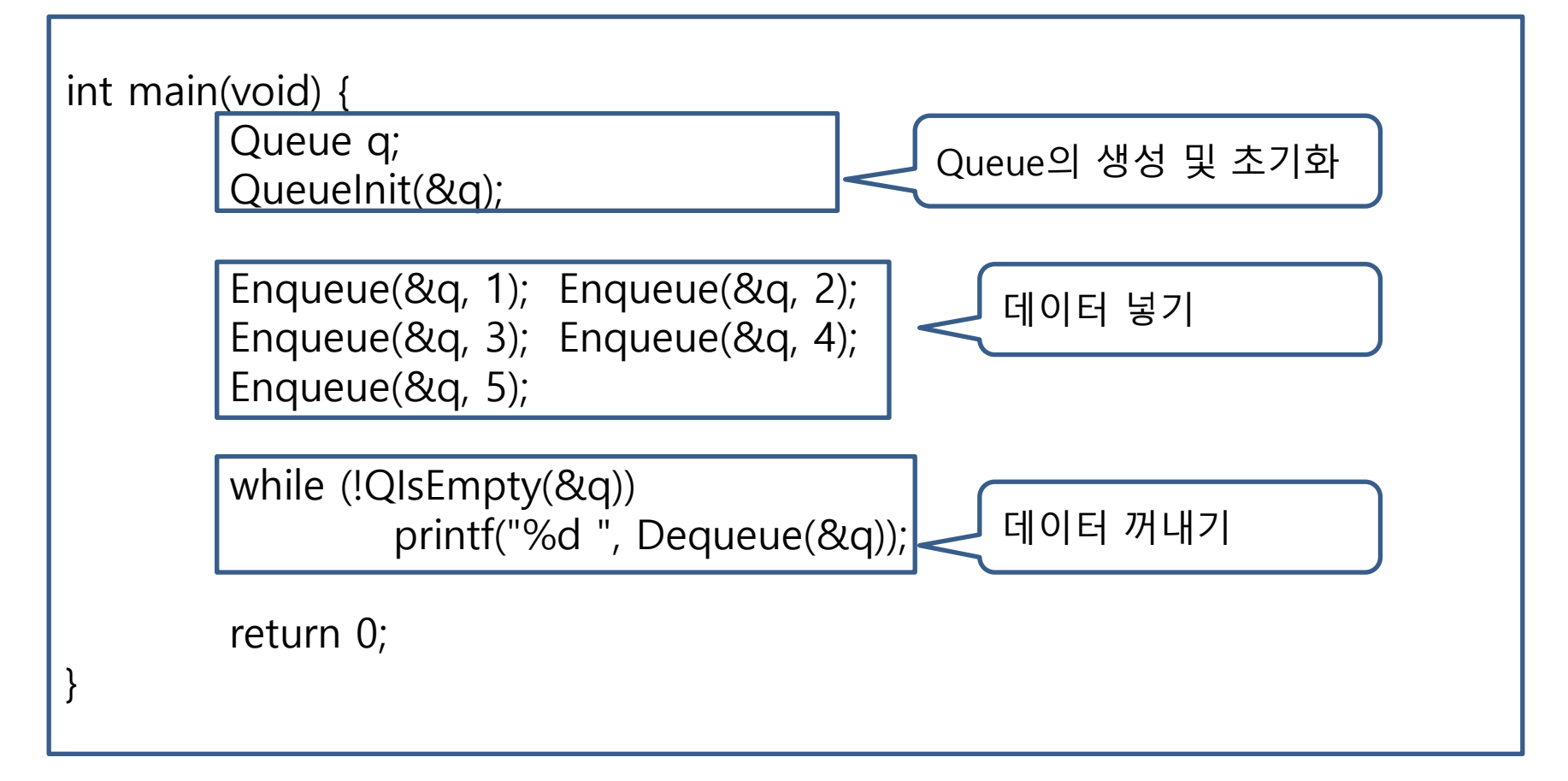

## Deque(덱)의 ADT (front, rear에서 각각 add, remove 가능)

- void DequeInit(Deque \* pdeq);
	- 덱의 초기화를 진행한다.
	- 덱 생성 후 제일 먼저 호출되어야 하는 함수이다.
- . int DQIsEmpty(Deque \* pdeq); - 덱이 빈 경우 TRUE(1)을, 그렇지 않은 경우 FALSE(0)을 반환한다.

• void DQAddFirst(Deque \* pdeq, Data data); .Data DQRemoveFirst(Deque \* pdeq); - 덱의 머리에 데이터를 저장한다. data로 전달된 값을 저장한다. - 덱의 머리에 위치한 데이터를 반환 및 소멸한다.

• void DQAddLast(Deque \* pdeq, Data data); • Data DQRemoveLast(Deque \* pdeq); - 덱의 꼬리에 데이터를 저장한다. data로 전달된 값을 저장한다. - 덱의 꼬리에 위치한 데이터를 반환 및 소멸한다.

.Data DQGetFirst(Deque \* pdeq);

- 덱의 머리에 위치한 데이터를 소멸하지 않고 반환한다.

Deque의 4가지 연산

• Data DQGetLast(Deque \* pdeq);

- 덱의 꼬리에 위치한 데이터를 소멸하지 않고 반환한다.

## 양방향 연결리스트로 Deque(덱) 구현 (구조체 정의)

```
#define _CRT_SECURE_NO_WARNINGS
```

```
#include <stdio.h>
#include <stdlib.h>
```

```
#define TRUF 1
#define FALSE 0
```

```
typedef int Data;
typedef struct _node {
         Data data;
         struct _node * next;
         struct _node * prev;
```
} Node;

```
typedef struct _dlDeque {
        Node * head;
        Node * tail;
 Deque;
```
#### 양방향 연결리스트로 Deque(덱) 구현 (초기화, empty 확인)

```
void DequeInit(Deque * pdeq)
{
        pdeq->head = NULL;
        pdeq->tail = NULL;
}
int DQIsEmpty(Deque * pdeq)
{
        if (pdeq->head == NULL)
                 return TRUE;
        else
                 return FALSE;
}
```
## 양방향 연결리스트로 Deque(덱) 구현 (노드 추가)

```
void DQAddFirst(Deque * pdeq, Data data) {
       Node * newNode = (Node*)malloc(sizeof(Node));
       newNode->data = data;
       newNode->prev = newNode->next = NULL;
       if (pdeq->head == NULL)
               pdeq->head = pdeq->tail = newNode;
       else {
               pdeq->head->prev = newNode;
               newNode->next = pdeq->head;
               pdeq->head = newNode;
        }
}
```
## 양방향 연결리스트로 Deque(덱) 구현 (노드 추가)

```
void DQAddLast(Deque * pdeq, Data data) {
        Node * newNode = (Node*)malloc(sizeof(Node));
        newNode->data = data;
        newNode->prev = newNode->next = NULL;
        if (pdeq->tail == NULL)
                pdeq->head = pdeq->tail = newNode;
        else {
                pdeq->tail->next = newNode;
                newNode->prev = pdeq->tail;
                pdeq->tail = newNode;
        }
}
```
## 양방향 연결리스트로 Deque(덱) 구현 (맨 앞 노드 삭제)

```
Data DQRemoveFirst(Deque * pdeq) {
        Node * rnode = pdeq->head;
        Data rdata;
        if (DQIsEmpty(pdeq)) {
                printf("Deque Memory Error!");
                exit(-1);
        }
         rdata = pdeq->head->data;
        pdeq->head = pdeq->head->next;
        free(rnode);
        if (pdeq->head == NULL)
                pdeq->tail = NULL;
        else
                pdeq->head->prev = NULL;
        return rdata;
```
}

# 양방향 연결리스트로 Deque(덱) 구현 (맨 뒤 노드 삭제)

```
Data DQRemoveLast(Deque * pdeq) {
        Node * rnode = pdeq->tail;
        Data rdata;
        if (DQIsEmpty(pdeq)) {
                 printf("Deque Memory Error!");
                 exit(-1);
        }
        rdata = pdeq->tail->data;
        pdeq->tail = pdeq->tail->prev;
        free(rnode);
        if (pdeq->tail == NULL)
                 pdeq->head = NULL;
        else
                 pdeq->tail->next = NULL;
        return rdata;
```
}

## 양방향 연결리스트로 Deque(덱) 구현 (맨 앞 / 맨 뒤 노드 peek)

```
Data DQGetFirst(Deque * pdeq) {
        if (DQIsEmpty(pdeq)) {
                 printf("Deque Memory Error!");
                 exit(-1);
         }
        return pdeq->head->data;
}
Data DQGetLast(Deque * pdeq) {
        if (DQIsEmpty(pdeq)) {
                 printf("Deque Memory Error!");
                 exit(-1);
         }
        return pdeq->tail->data;
}
```
# 양방향 연결리스트로 Deque(덱) 구현 (main 함수)

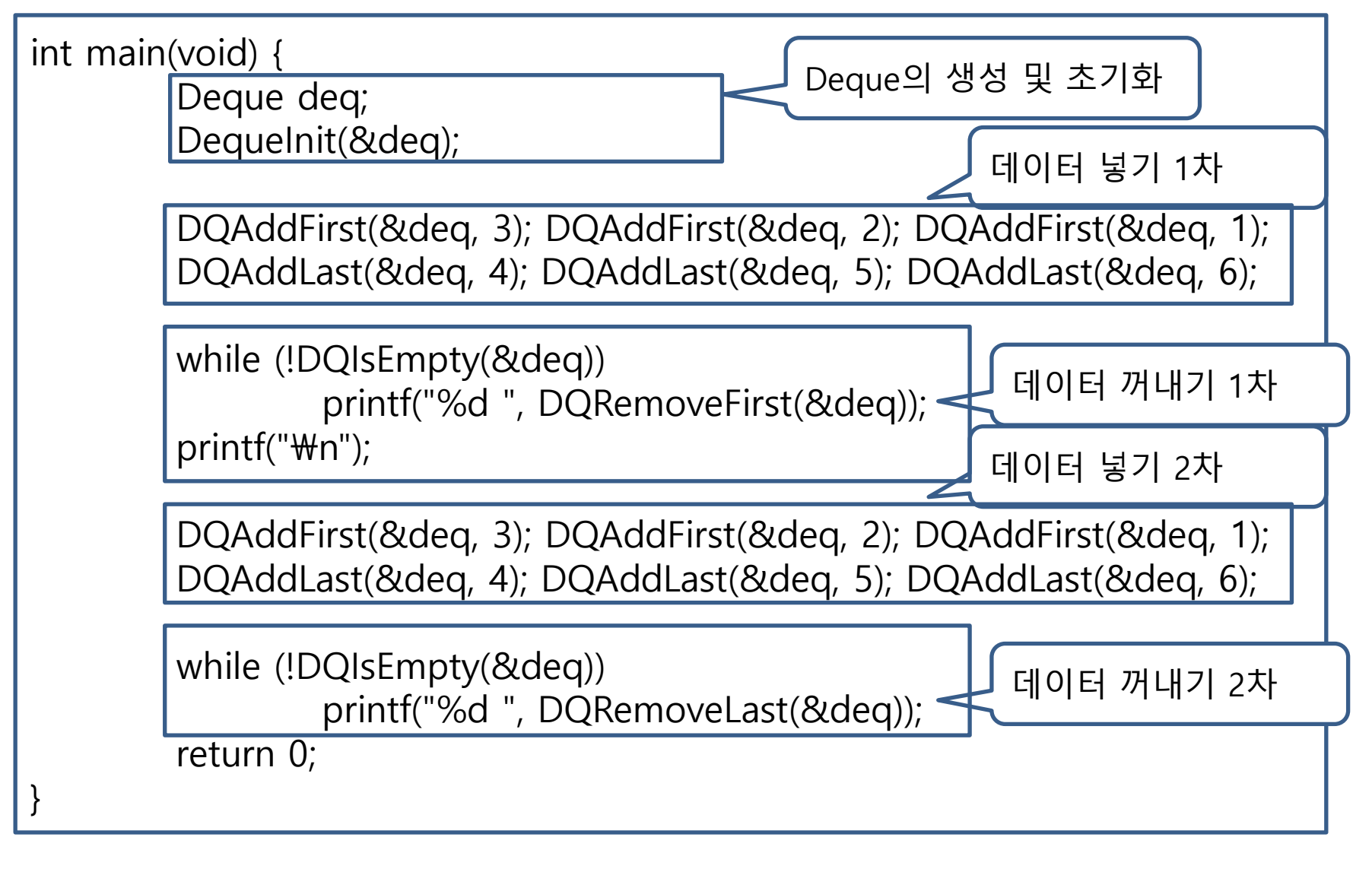